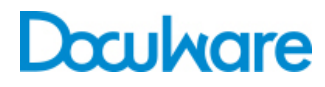

**www.edv-bv.com | www.dms-ecm.de**

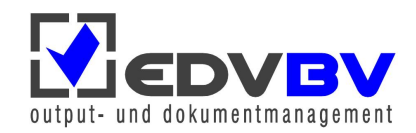

**DocuWare** 

Product Info

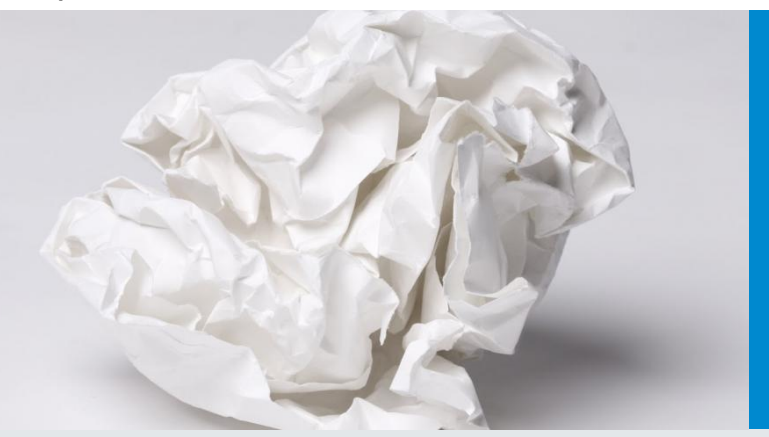

# Professionelles Enterprise Content Management

Enterprise Content Management mit DocuWare bedeutet weitaus mehr als Dokumente elektronisch zu archivieren und zu verwalten. Das ECM ist ein tief in die Unternehmens-IT integriertes Informationssystem, das dokumentintensive Prozesse automatisiert und durchgängig miteinander vernetzt.

DocuWare ist die umfassende Komplettlösung, um Geschäftsunterlagen jeder Art sicher zu archivieren, flexibel bereitzustellen und effizient zu nutzen. Unabhängig von Format und Quelle automatisiert das ECM Geschäftsprozesse und Arbeitsabläufe, indem es Dokumente elektronisch verwaltet und verlinkt.

Basis hierfür ist die strukturierte Ablage der Unterlagen in einem zentralen Dokumenten-Pool. Jeder Mitarbeiter, der dazu berechtigt ist, hat Zugriff auf alle Informationen, die er gerade für seine Arbeit benötigt – egal ob im Büro am PC oder unterwegs mit dem Smartphone. Innerhalb weniger Sekunden liegen sämtliche Unterlagen zu einem Kunden, einem Projekt oder einem Geschäftsvorgang zusammenhängend vor.

#### DocuWare Highlights

- Benutzerfreundlichkeit
- Zukunftssichere Technologien
- Flexible Integrierbarkeit
- Prozesse steuern
- Mobil arbeiten

Ob als Cloud- oder On-Premise-Lösung: DocuWare bietet alle Elemente für leistungsfähiges Enterprise Content Management.

Bei DocuWare Cloud erhalten Sie direkt vollen Funktionsumfang. Bei DocuWare On Premise lässt sich die Basis-Software flexibel über Zusatzmodule erweitern.

# Einfach arbeiten – der DocuWare Client

Das Grundprinzip von DocuWare basiert auf der gewohnten Büroumgebung und den bekannten Arbeitsabläufen. Dokumente können zunächst in digitalen **Briefkörben** gesammelt, sortiert und bearbeitet werden. Aus den Briefkörben heraus, häufig aber auch direkt und vollautomatisch, werden die Dokumente in **digitalen Archiven** abgelegt. Leistungsfähige Index-Funktionen stellen dabei sicher, dass jedes Dokument richtig eingeordnet und kategorisiert wird.

Im **Suchen-Bereich** finden Sie archivierte Dokumente gezielt und schnell. Wenn Sie als Lieferant zum Beispiel alle Informationen zu einer Auftragsabwicklung benötigen, geben Sie Kundenname und Projekt ein und schon liegen Ihnen Angebot, Bestellung, sämtliche Korrespondenz und die Rechnung in einer übersichtlichen Ergebnisliste vor. Dokumente, die aktuell zur Bearbeitung anstehen, erscheinen automatisch in Ihren **Listen** oder **Aufgaben** und können umgehend geprüft oder freigeben werden. Basis hierfür sind genau definierte Workflows: Sie lenken Dokumente elektronisch zur Ansicht oder Kontrolle zu den zuständigen Mitarbeitern.

Im **Viewer** des DocuWare Client können Sie Dokumente unabhängig vom jeweiligen Originalprogramm anzeigen. Um Dokumente zu editieren, prüfen und freizugeben, gibt es digitale Schreibwerkzeuge und Stempel. Sie können Dokumente heften, klammern und sortieren; handschriftliche Notizen und Signaturen lassen sich über kompatible Geräte mit der Stiftfunktion integrieren.

Der DocuWare Client lässt sich im Browser einfach über das Internet aufrufen. Anwender profitieren von intuitiver Benutzerführung, wie sie sie von modernen Internet-Anwendungen gewohnt sind. Für mobile Geräte gibt es zudem eigene Apps.

**Video:** [Besser arbeiten mit DocuWare](https://www.youtube.com/watch?v=NqaN6UctsvU)

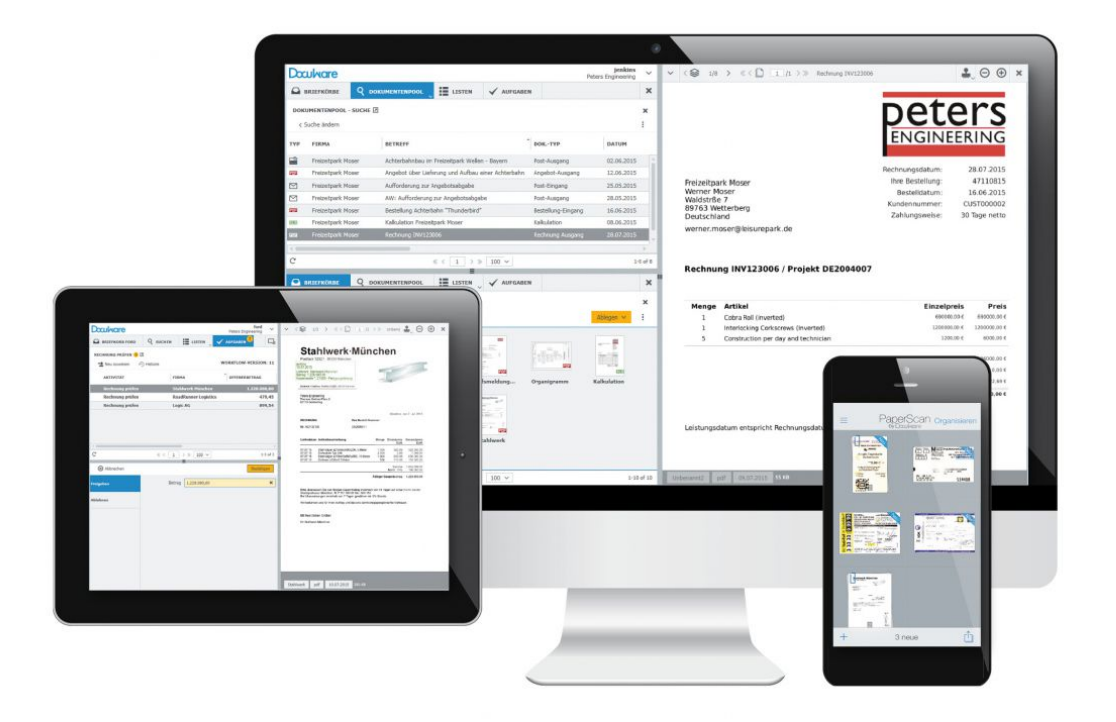

*Im Büro oder mobil: DocuWare ist Ihr digitaler Schreibtisch fürs Ablegen, Finden und Bearbeiten von Dokumenten.*

# Geordnet erfassen

Mit DocuWare archivieren Sie Dokumente jeder Art und Herkunft einheitlich im zentralen Dokumenten-Pool. Damit Sie später jede Information schnell wieder finden, werden die Dokumente bei der Ablage indexiert, also mit Ordnungskriterien versehen. Diese lassen sich zum Beispiel aus Auswahllisten übernehmen oder einfach durch Klicks auf die entsprechenden Begriffe im Dokument vergeben.

Für eine **automatische Indexierung** bei der Dokumenterfassung sorgt unter anderem der zum Patent angemeldete **Intelligent Indexing Service** von DocuWare. Intelligent Indexing liest relevante Indexbegriffe selbstständig aus den Dokumenten aus und schlägt sie für die geordnete Ablage vor. Durch Bestätigen oder Korrigieren lernt der Service von Ihnen: Schon beim zweiten oder dritten Mal, nachdem Sie oder ein Kollege ein ähnliches Dokument abgelegt haben, vergibt Intelligent Indexing alle Begriffe automatisch richtig.

Darüber hinaus bietet DocuWare vielfältige Möglichkeiten, Indexinformationen aus externen Quellen wie Textdateien, Datenbanken oder Adressbüchern automatisch oder halbautomatisch zuzuspielen, um eine schnelle und korrekte Indexvergabe zu gewährleisten.

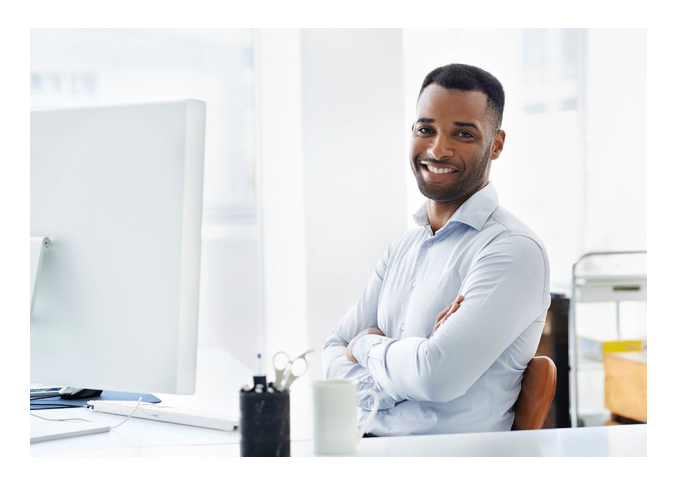

**Video-Kollektion:** [Dokumente erfassen und ablegen](https://www.docuware.com/de/dokumenten-management-produkte-und-services/video-erfassen-und-ablegen)

**Produktinfos:** [Intelligent Indexing](http://pub.docuware.com/de/intelligent-Indexing) [DocuWare Import](http://pub.docuware.com/de/docuware-import) [Barcode & Forms](http://pub.docuware.com/de/barcode-forms) **[Connect to Outlook](http://pub.docuware.com/de/connect-to-outlook) [Connect to Mail](http://pub.docuware.com/de/connect-to-mail)** 

#### Papierdokumente

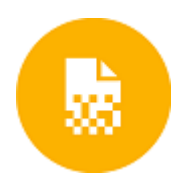

Briefe, Rechnungen, Berichte, Zeichnungen und auch handgeschriebene Dokumente können über beinahe alle Arten von Scannern importiert werden – von kleinen Arbeitsplatzscannern bis hin zu großen Multifunktionsgeräten im Netzwerk.

Je nach Einstellung liegen die Dokumente nach dem Scannen in einem DocuWare-Briefkorb zur weiteren Bearbeitung und Ablage ins Archiv – die Indexierung erfolgt dabei zum Beispiel automatisch durch Intelligent Indexing. Alternativ kann auch schon beim Scannen die Text- und Barcodeerkennung Daten direkt aus dem Dokument auslesen. Diese Daten werden dann bei der Archivierung der Dokumente als Indexbegriffe verwendet, so dass auch eine direkte automatische Archivierung ins Archiv möglich ist.

#### Dateien

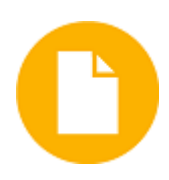

Egal ob MS-Office-, CAD- oder sonstige Dateien, für alle stellt DocuWare mehrere Möglichkeiten zum Import zur Verfügung. Durch Verschieben mit Drag & Drop gelangen sie in die DocuWare-Briefkörbe. DocuWare kann aber auch selbstständig einen Ordner im Dateiverzeichnis überwachen, um große Dateimengen automatisch in Briefkörbe oder direkt in Archive zu importieren.

Neben dem DocuWare Client im Browser gibt es zusätzlich den sogenannten **Windows Explorer Client**, eine Integration von DocuWare direkt in den Windows-Dateiexplorer. Dabei wird ein DocuWare-Ordner innerhalb des Dateiverzeichnisses angezeigt, der die DocuWare Archive enthält. Dokumente oder ganze Verzeichnisse können aus dem Windows Explorer per Drag & Drop dorthin abgelegt werden. Dabei wird jede Datei automatisch indexiert. Die Integration ermöglicht es auch, Dokumente direkt aus Windowsanwendungen über den Befehl "Speichern unter" zu archivieren.

Unabhängig von dem verwendeten Client importiert DocuWare Dateien im **Originalformat**. Zur Anzeige werden die Dateien im universellen DocuWare Viewer geöffnet, zum Bearbeiten im zur Datei passenden Bearbeitungsprogramm.

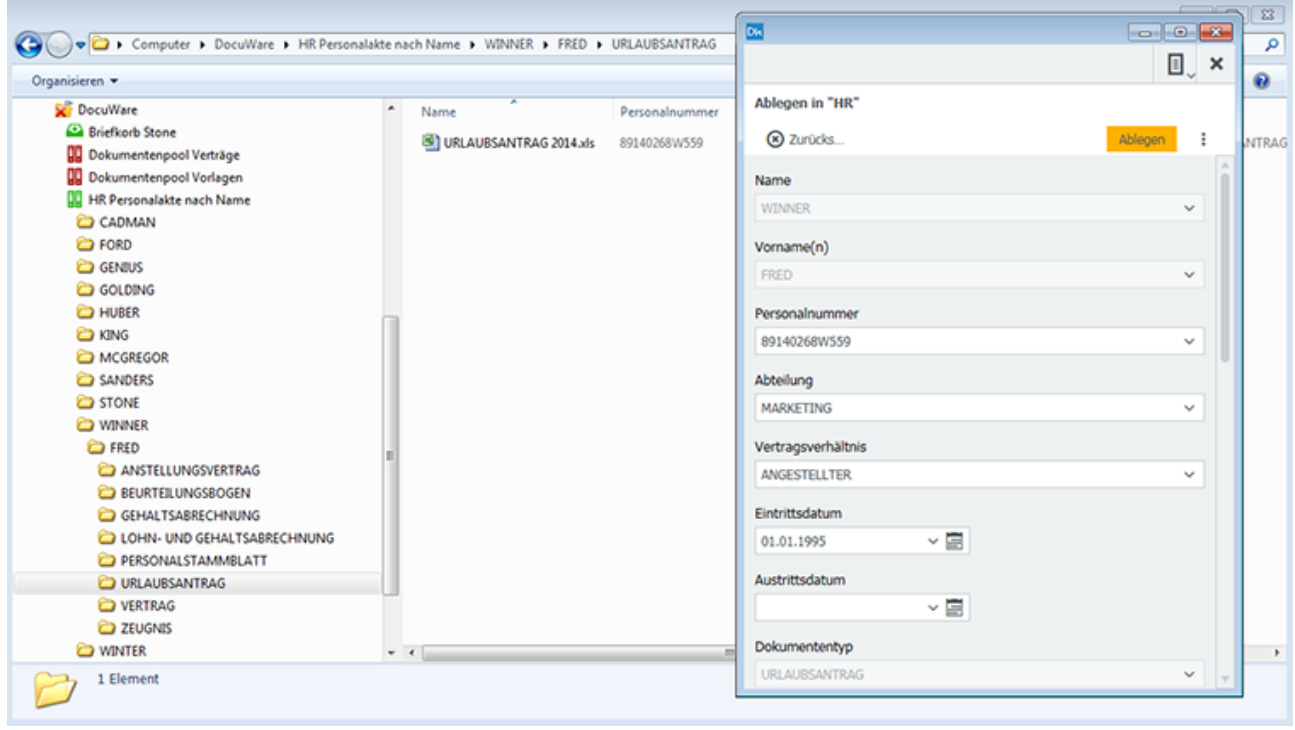

*Ablage in DocuWare über den Windows Explorer: Verschieben Sie Dateien mit Drag & Drop in (Archiv-)Verzeichnisse oder speichern Sie sie aus Ihrer Anwendung über den Befehl "Speichern unter".*

### Ausgehende Dateien beim Drucken archivieren

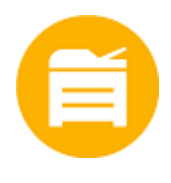

Mit dem universellen **DocuWare Printer** lassen sich aus nahezu jeder Anwendung Dokumente per Druck-Befehl in DocuWare importieren. Hierfür wählen Sie DocuWare Printer einfach aus dem Dialogfeld "Drucken" der Anwendung. Während des Druckens erstellt er eine exakte Kopie des Dokuments und legt sie als PDF/A, einem speziellen Langzeitarchivierungsformat, in Ihren digitalen Briefkorb oder direkt in ein Archiv. Bei Standarddokumenten, etwa Ausgangsrechnungen, Angeboten oder Kostenvoranschlägen, werden Indexbegriffe direkt aus dem Dokument ausgelesen und die Dokumente damit vollautomatisch archiviert.

#### E-Mails

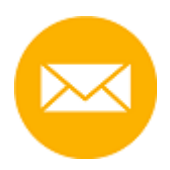

Auch E-Mails zentral und gemeinsam mit anderen Dokumentarten zum gleichen Thema und nach gleichen Kriterien sortiert zu archivieren, gelingt ohne Aufwand. DocuWare kann E-Mails aus Microsoft Outlook/Exchange und IMAP-E-Mail-Anbietern automatisch oder nach Bestätigung bzw. Korrektur des Anwenders importieren und ablegen. Das ECM verwendet dabei Absender, Empfänger, Datum, Betreff und weitere E-Mail-Informationen zur automatischen Indexierung und ergänzt sogar Unternehmensund persönliche Daten aus Adressbüchern und anderen Datenbeständen.

Die archivierten E-Mails werden automatisch als E-Mails gekennzeichnet. Sie können direkt aus DocuWare in der lokalen E-Mail-Anwendung, etwa Microsoft Outlook, beantwortet oder weitergeleitet werden.

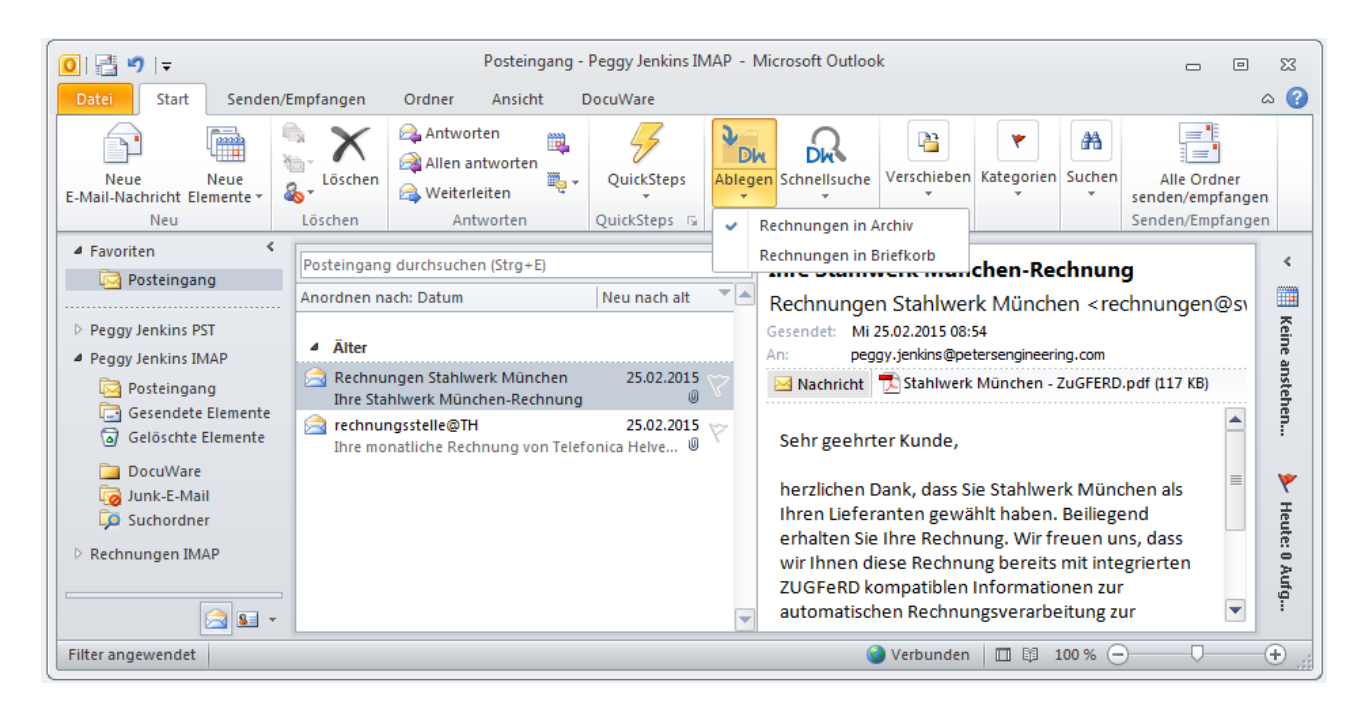

*E-Mails bequem ablegen: DocuWare fügt sich als eigenes Registerfeld in Outlook ein.*

# Sicher archivieren

Dokumente dürfen nicht verloren gehen, sensible Informationen müssen eingehalten und behördliche oder branchenspezifische Aufbewahrungs- und Dokumentationspflichten erfüllt werden.

DocuWare schützt Sie vor unberechtigtem Zugriff ebenso wie vor Datenverlust und Systemausfall und stellt sicher, dass Ihr Unternehmen auch bei Katastrophen wie Feuer oder Hochwasser keine Ausfallzeiten hat. Dokumente können leicht repliziert werden und auf Datenträgern außerhalb Ihres Unternehmens oder in der Cloud gespeichert werden (Disaster Recovery).

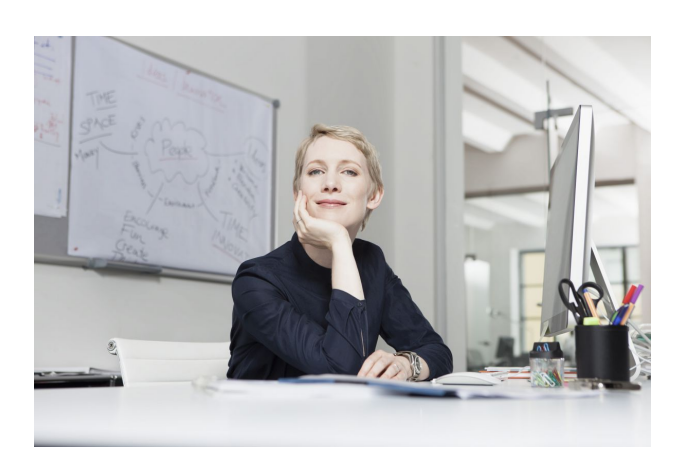

**Mehr erfahren:** [Zertifizierungen](http://pub.docuware.com/de/zertifizierungen) [White Paper Sicherheit](http://www.docuware.com/main.asp?sig=dld&lan=de&loc=de&dwdblan=german&dwdbkat=do*&dwdbname=white+paper+sicherheit)

### Maßgeschneiderte Zugriffsrechte

Der Zugriff auf die Dokumente wird durch ein detailliertes Berechtigungskonzept mit Gruppen, Rollen und Profilen zuverlässig gesteuert. Mitarbeiter und Prüfer, aber auch Kunden und Lieferanten bekommen dadurch nur die Dokumente zu sehen, für die ihnen die Berechtigung erteilt wurde. Direkter Zugriff auf Dokumentdateien über den Dateibrowser des Betriebssystems ist nicht möglich. Protokollfunktionen ermöglichen auch nach Jahren den Nachweis, welcher Anwender wann auf ein Dokument zugegriffen oder es verändert hat.

#### Bedarfsgerechte Speichersysteme

DocuWare-Archive speichern Dokumente vom Stadium der Erfassung oder Erstellung über die Bearbeitung bis zum Ende der Langzeitarchivierung. Alle gängigen Speichertechnologien werden unterstützt; von einfachen Festplattenoder RAID-Systemen über Content Addressed Storage (CAS) bis hin zu Storage Area Network (SAN)-Lösungen.

### Offene Standards für Dokumente und Indexdaten

Die Speicherung einer Dokumentdatei erfolgt grundsätzlich im Originalformat oder als PDF/A-Datei. Zu jeder Dokumentdatei wird eine sogenannte Metadatei im XML-Format abgelegt. Diese dient dazu, Informationen zum Dokument und zum Dokumentinhalt festzuhalten und enthält Anmerkungen und Stempel sowie zur Sicherheit eine Kopie der Kategorisierungs- und Indexdaten des Dokuments. Hauptspeicherort für die Indexdaten ist eine SQL-Datenbank, die auf die jeweiligen Dokumentdateien verweist. Dadurch wird gewährleistet, dass alle Dokumente schnell und sicher wiedergefunden werden und bei Bedarf um einen Volltextindex ergänzt werden können.

### Keine Sorge um Compliance

Für die revisionssichere Archivierung stellt DocuWare umfangreiche Sicherungsmechanismen bereit. Diese schützen Dokumente im gesamten Workflow – vom Import bis zur Langzeitarchivierung auf unveränderlichen Datenträgern und Speichersystemen. DocuWare erfüllt die einschlägigen gesetzlichen und regulatorischen Anforderungen wie AO oder GoDB. Es überwacht automatisch Aufbewahrungs- und Löschfristen. Die gesetzlich vorgeschriebenen Zugriffsmöglichkeiten auf auswertbare Daten sind während des gesamten gesetzlichen Aufbewahrungszeitraumes über Exportfunktionen sichergestellt.

# Schnell finden

DocuWare macht es Ihnen einfach, gesuchte Informationen zu finden. Suchbegriffe lassen sich als Ganzes, als Teil und in Kombination eingeben oder in Auswahllisten selektieren. Das Ergebnis steht unmittelbar als beliebig sortierbare Liste zur Verfügung.

Dank des universellen DocuWare Viewer ist es nicht unbedingt erforderlich, die ursprüngliche Anwendung auf dem Computer zu installieren.

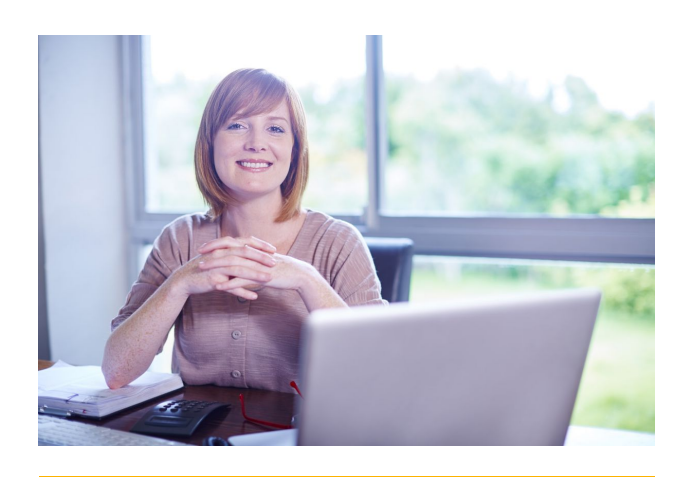

**Video-Kollektion:** [Dokumente finden und ansehen](https://www.docuware.com/de/dokumenten-management-produkte-und-services/video-finden-und-ansehen)

## Aufgabenspezifische Such- und Ablageprofile

Für jedes Archiv lassen sich unterschiedliche Such- und Ablagedialoge sowie Ergebnislisten definieren und dabei die angezeigten Felder festlegen. Die verschiedenen Dialoge können dann einzelnen Anwendern oder Rollen zugewiesen werden. So hat jeder Anwender die Benutzeroberfläche, mit der er seine spezifischen Aufgaben mit DocuWare am besten erledigen kann. Denn nicht jeder braucht alle Informationen und kurze übersichtliche Dialoge machen die Arbeit leichter.

### **Volltextsuche**

Suchbegriffe müssen sich nicht unbedingt auf die Indexbegriffe der Dokumente beziehen. Ebenso können die Dokumente selbst, also der Dokumenttext, durchsucht werden. Dafür wird automatisiert im Hintergrund ein Volltextindex zu den Dokumenten im Archiv erstellt. Die Funktion liest Begriffe aus gescannten Dokumenten und den meisten gängigen Dateiformaten aus. Der leistungsfähige Volltextindex kann mit allen unterstützten Datenbanksystemen kombiniert werden. Bei der Volltextsuche sind auch Abkürzungen und mehrere Suchbegriffe erlaubt. Bei der Anzeige eines gefundenen Dokuments werden die Fundstellen im DocuWare Viewer farblich markiert.

### Suchen in DocuWare – egal aus welchem Programm

Besonders effizient ist es, DocuWare-Suchanfragen auch in andere Programme zu integrieren, die Sie häufig nutzen. Einfach umsetzen lässt sich dies etwa mit DocuWare Smart Connect: Über leicht zu erstellende Konfigurationen kann sich jeder Anwender spezielle Suche-Felder in seine Fach-Anwendungen einblenden.

**Produktinfo:** [DocuWare Smart Connect](http://pub.docuware.com/de/smart-connect)

Der Klick aufs Feld liefert dann sofort genau das oder die Dokumente aus dem DocuWare-Archiv, die zu einem Vorgang gehören und fürs Weiterarbeiten nötig sind.

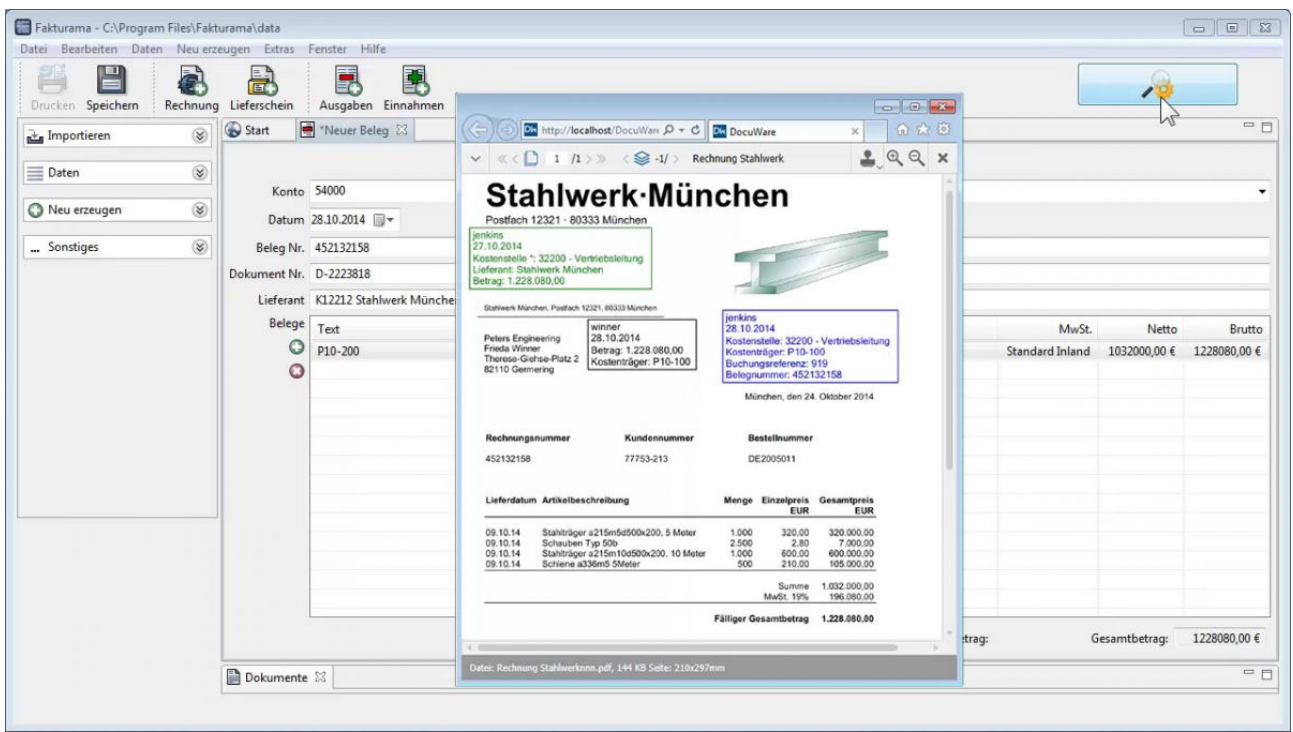

*Dokumente direkt aus anderen Programmen aufrufen: Hier wurde ein spezieller Suche-Button in die Benutzer-Oberfläche einer Buchhaltungs-Software eingeblendet. Der Klick auf das Feld liefert umgehend die zur Buchung passende Rechnung aus dem DocuWare-Archiv.*

# Effizient zusammenarbeiten

Dokumente in einem Unternehmen sind in den seltensten Fällen nur für eine Person relevant. Es ist wichtig, dass Dokumente zentral verfügbar sind, Kollegen zu jeder Zeit flexibel auf aktuelle Informationen zugreifen können und der Status eines jeden Dokuments stets transparent ist.

DocuWare bietet zahlreiche Funktionen, um Arbeitsabläufe effizient zu organisieren und Kollegen leicht in die Dokumentenbearbeitung einzubeziehen. So reicht es, eine Ergebnisliste zu speichern, um aktuelle Dokumente zu einer viel genutzten Suche immer sofort parat zu haben. **Automatisches Versionsmanagement** stellt sicher, dass alle Mitarbeiter stets auf die aktuelle Version eines Dokuments zugreifen.

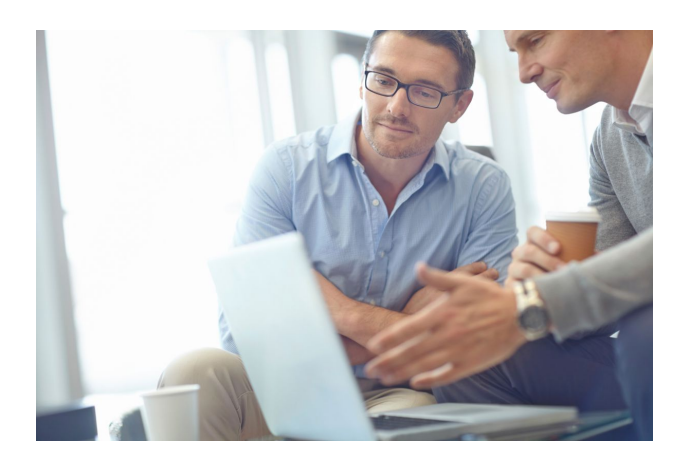

**Video-Kollektion:** [Zusammenarbeiten mit DocuWare](https://www.docuware.com/de/dokumenten-management-produkte-und-services/video-zusammenarbeiten)

#### Dokumente bearbeiten

Mit DocuWare können Sie Ihre Dokumente auf zweierlei Weise bearbeiten: Im Viewer lassen sich **Kommentare**, **Textmarker** oder **Stempel** auf nahezu allen Dokumentformaten anbringen. Dabei werden die Dokumente selbst nicht verändert, da die Elemente separat als "Overlay" gespeichert werden.

Sie können Dokumente aber auch im jeweiligen Bearbeitungsprogramm öffnen, um etwa an Word-, Excel oder sonstigen Dateien wie gewohnt zu arbeiten. Dies geschieht entweder direkt im Archiv oder nach vorigem Check-Out des Dokuments. Bei letzterem wird die genutzte Version im Archiv für die Bearbeitung durch andere gesperrt. Bei der Wiederablage in das Archiv wird dann automatisch eine neue Version angelegt. Die alten Versionen bleiben zur Prüfung und Nachverfolgung erhalten.

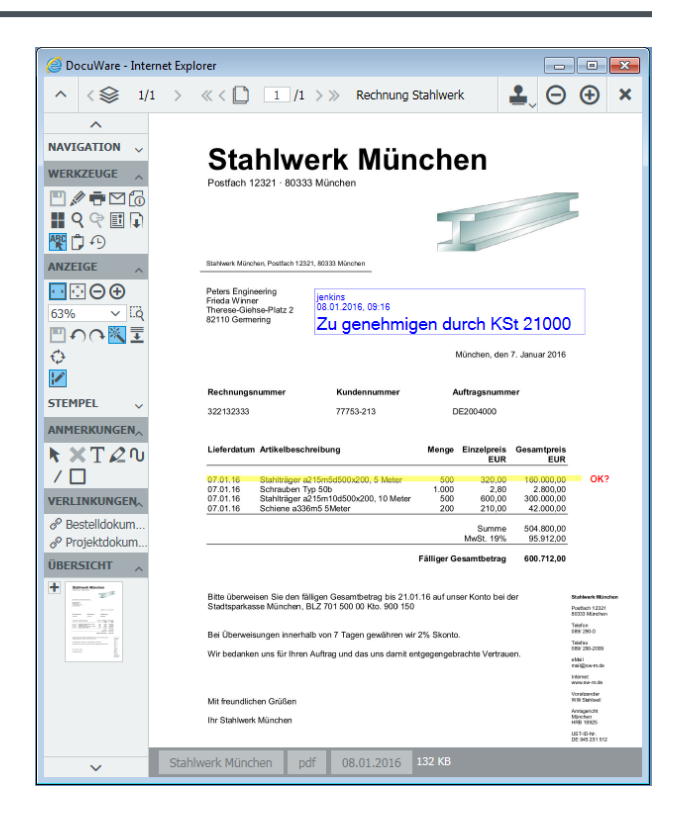

*Im DocuWare Viewer werden Notizen, Kommentare und Stempel auf digitalem Weg angebracht. Das Dokument selbst bleibt durch die Overlay-Technik unverändert.*

## Kollegen flexibel und ad hoc einbinden

Auch in wechselnden Teams oder bei gruppenübergreifenden Projekten hilft DocuWare Ihnen, die Zusammenarbeit leicht und transparent durchzuführen.

Mit wenigen Klicks sind etwa **Listen** erstellt, die alle

aktuellen Dokumente eines Projekts beinhalten. Kommt ein neues Dokument hinzu, aktualisiert sich die Liste bei den beteiligten Kollegen automatisch. Und damit auch wirklich alle informiert sind, gibt es ergänzend eine **automatische E-Mail-Benachrichtigung**.

**Produktinfo:**

[DocuWare Task Manager](http://pub.docuware.com/de/task-manager)

Über solche Listen und Benachrichtigungen können Sie auch Dokumente an jeweils einen bestimmten Kollegen zur Bearbeitung weiterleiten. Dieser erledigt seine Aufgabe und über einen Stempel reicht er das Dokument an den nächsten Verantwortlichen weiter. Sogar externe Dienstleister lassen sich sehr einfach in die Bearbeitungsschritte einbinden.

# Prozesse steuern

Dokumentgebundene Arbeitsvorgänge und

Entscheidungsprozesse werden dank DocuWare um ein Vielfaches schneller und zuverlässiger abgewickelt als auf dem Papierweg.

Wenn Sie zum Beispiel eine Rechnung digital stempeln, wird diese im digitalen Workflow sofort automatisch an die nächste Person zur Bearbeitung weitergeleitet. Sollte der zuständige Kollege abwesend sein, reagiert das System automatisch und lenkt die Rechnung zum Stellvertreter. Per Mausklick sind auch mit der Rechnung verknüpfte Dokumente sofort verfügbar, um offene Fragen zu klären und die richtigen Entscheidungen zu treffen.

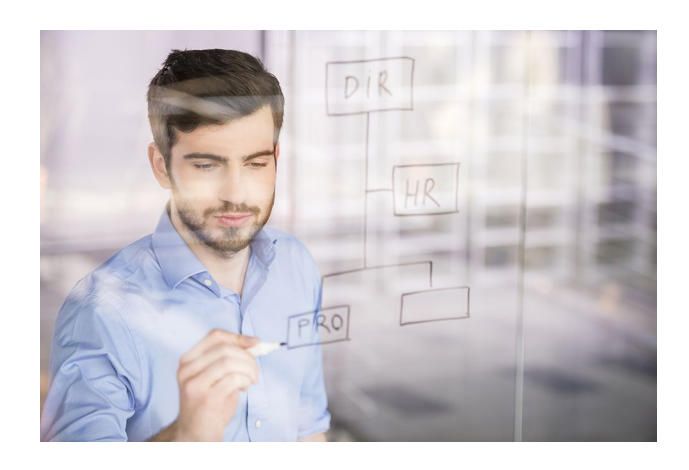

**Produktinfo:**  [DocuWare Workflow Manager](http://pub.docuware.com/de/workflow-manager)

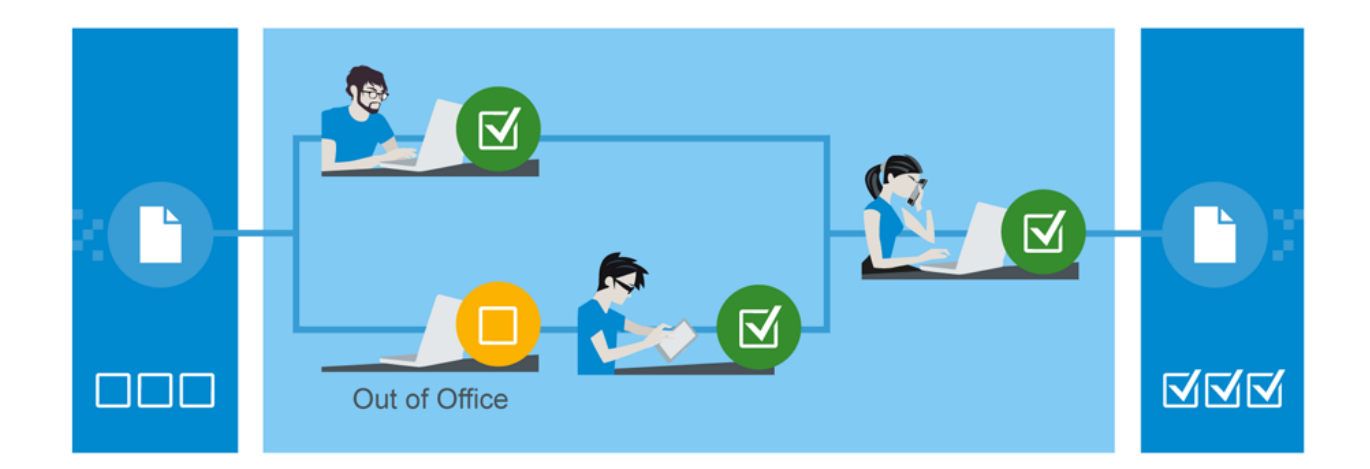

*Automatisierte Prozesse sorgen dafür, dass Dokumente strukturiert bearbeitet und alle Aufgaben zuverlässig erledigt werden. Der aktuelle Status eines Dokuments ist jederzeit nachvollziehbar.*

## Leistungsstarker Workflow Manager

Für das Bearbeiten häufig vorkommender Dokumente wie zum Beispiel Eingangsrechnungen bietet DocuWare mit seinem **Workflow Manager** ein äußerst effizientes Modul, um Abläufe zu steuern und zu überwachen. Die mit einem Dokument verbundenen **Aufgaben** wandern Schritt für Schritt von einem Zuständigen zum nächsten und können auch parallel bearbeitet werden. Alle Beteiligten haben dabei immer den aktuellen Status auf dem Bildschirm: Gibt ein Kollege etwa einen Teilbetrag einer Rechnung frei, aktualisieren sich die Daten bei den anderen automatisch. Für jede Aufgabe lässt sich genau festlegen, was passieren soll, wenn ein Mitarbeiter im Urlaub ist oder eine bestimmte Frist verstrichen ist. Je nach Eskalationsstufe wird dann eine Erinnerung verschickt oder die Aufgabe neu zugewiesen.

DocuWare Workflow Manager verfügt über eine grafische Benutzeroberfläche, die es Ihnen leicht macht, Unternehmensprozesse digital abzubilden. Welcher Arbeitsschritt soll wann stattfinden, was passiert, wenn eine Aufgabe nicht erfüllt werden kann: Im DocuWare **Workflow Designer** definieren Sie selbst hochkomplexe Abläufe mithilfe einfacher Symbole und Verknüpfungen – Programmierkenntnisse sind dafür nicht erforderlich.

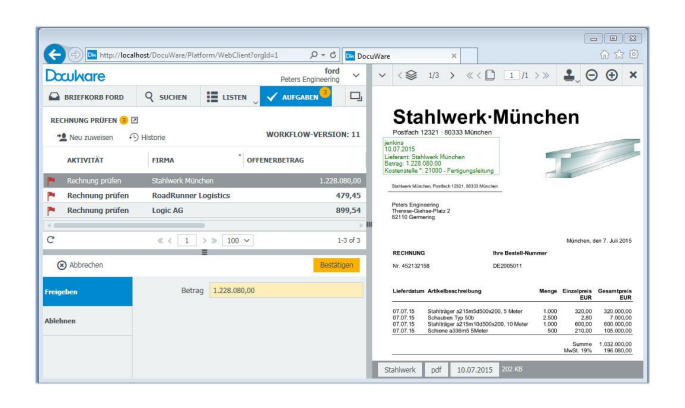

*Aufgaben fristgerecht erledigen: Eine Rechnung durchläuft den digitalen Workflow.*

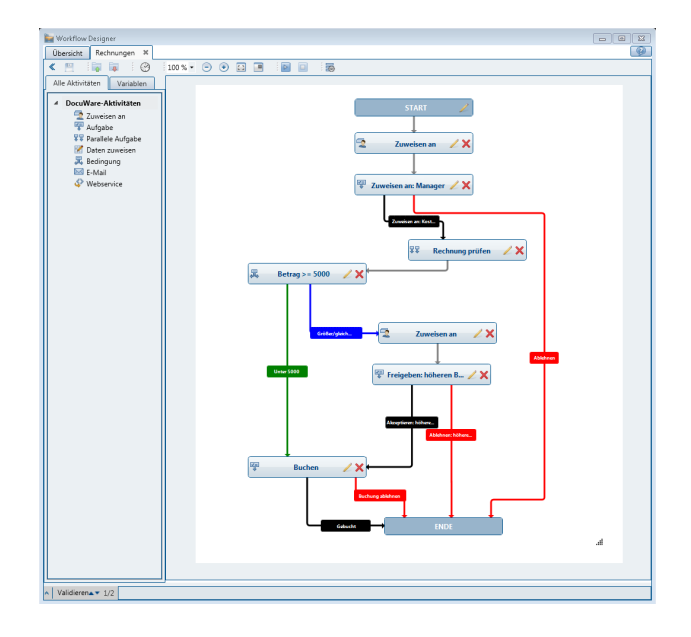

*Klar definierte Prozesse ohne Programmierung: Im Workflow Designer werden die Bedingungen für die Weitergabe eines Dokuments Schritt für Schritt festgelegt.*

# Mobil arbeiten

Viele sind es inzwischen gewohnt, immer und von überall via Smartphone oder Tablett auf Daten und Informationen zuzugreifen. Mit DocuWare gilt das auch für die Arbeitswelt. Dank der App **DocuWare Mobile** greifen Sie auch von den mobilen Geräten auf Ihre Archive zu und haben die gleichen Möglichkeiten wie im Büro. Egal, ob Sie die Wartezeiten am Flughafen zur Rechnungsfreigabe am Smartphone nutzen oder bei einem Kundenbesuch sich dessen aktuelle Bestellungen auf dem Tablett ansehen wollen: dank DocuWare ist dies mit wenigen Fingergesten gemacht.

Auch um neue Dokumente von Unterwegs auf schnellem Weg in DocuWare abzulegen, stellt DocuWare eigene Business-Apps zur Verfügung. **DocuWare PaperScan** ermöglicht das Scannen von Papierdokumenten mit beliebigen Smartphones. Die Scanqualität entspricht dabei höchsten Ansprüchen im Geschäftsumfeld während die Handhabung ganz einfach ist: Sie halten das Smartphone über das Dokument, das Gerät löst automatisch aus, bei Bedarf scannen Sie weitere Seiten hinzu und laden das Dokument abschließend in DocuWare hoch. Darüber

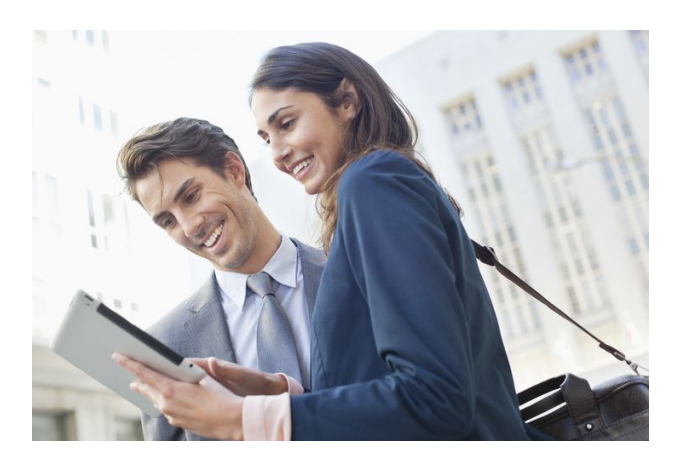

**Produktinfos:**  [DocuWare Mobile](http://pub.docuware.com/de/docuware-mobile) [DocuWare PaperScan](http://paperscanapp.com/de) [DocuWare Hub](https://www.docuware.com/de/document-management-products-and-services/docuware-hub)

hinaus können Sie mit **DocuWare Hub** Dokumente aus jeder beliebigen App über die Upload-Funktion ans Dokumentenmanagement-System senden.

# DocuWare in jede Unternehmens-IT integrieren

Für optimale Abläufe bei Ablage, Suche und Dokumenten-Workflows lässt sich DocuWare nahtlos in vorhandene IT-Anwendungen integrieren - wie zum Beispiel in ERP-Lösungen oder Warenwirtschaftssysteme.

Die außergewöhnliche Vielfalt der Integrationswege ermöglicht jegliche Integration stets abgestimmt auf die jeweiligen Bedürfnisse und die verfügbaren Ressourcen. Herausragend bei DocuWare ist, dass dies fast immer **per einfacher menügeführter Konfiguration** möglich ist.

Die Multifunktionsgeräte der meisten Hersteller lassen sich direkt an DocuWare anbinden, um Dokumente gleich beim Scannen zu archivieren. Mit DocuWare Printer können Sie aus nahezu jeder Anwendung Dokumente per Druckbefehl im Archiv speichern. Die individuelle Integration in beliebige Software über deren Oberfläche (Maskenbasierte Integration) ist mit Smart Connect einfach konfiguriert. Mit DocuWare Autoindex wiederum lassen sich durch automatisierten Datenabgleich auf Datenbankebene Informationen aus anderen Systemen für Dokumente in DocuWare übernehmen oder andersherum - Daten aus DocuWare in die Fremdapplikation übergeben.

Für tiefere Integrationen steht zusätzlich ein **umfassendes Software Developer Kit (SDK)** zur Verfügung. Einzelne

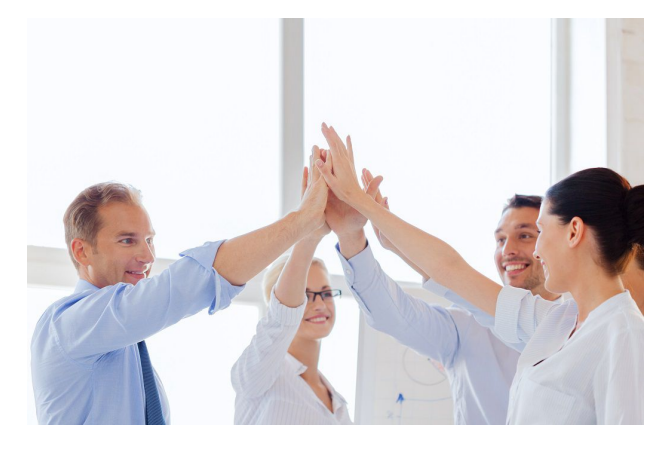

**Video-Kollektion:** [DocuWare integrieren](https://www.docuware.com/de/dokumenten-management-produkte-und-services/video-integrieren-und-anpassen)

**Produktinfos:** [Smart Connect](http://pub.docuware.com/de/smart-connect) **[Autoindex](http://pub.docuware.com/de/autoindex)** [Software Development Kit](http://pub.docuware.com/de/software-development-kit)

DocuWare-Elemente wie Listen oder Briefkörbe lassen sich per URL-Integration in andere Programme einbinden. Über seine REST-Plattform bietet DocuWare eine zentrale Programmierschnittstelle, die in allen modernen Entwicklungsumgebungen angesprochen werden kann.

# DocuWare einrichten und anpassen

DocuWare zeichnet sich von Anfang an durch besonders einfache Administration und Konfiguration des Systems aus.

Auch wenn sich der Funktionsumfang im Vergleich zu früheren Versionen vervielfacht hat, gilt dies auch heute und in Zukunft für jede neue Version.

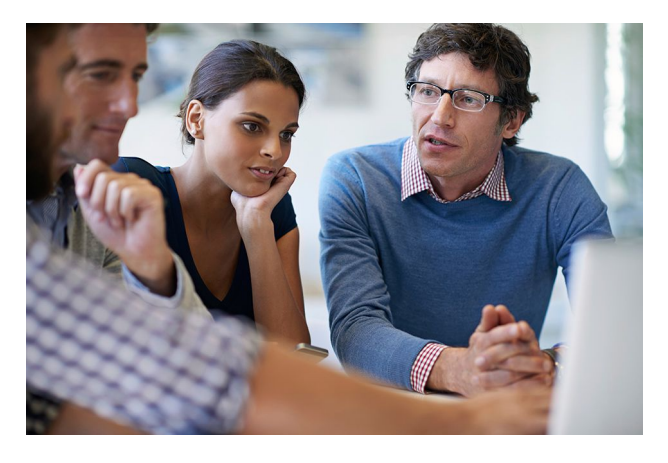

## Einfache Konfigurationen

Jedes Unternehmen hat spezielle Anforderungen an das Enterprise Content Management und will spezifische Aufgaben mit dem System umsetzen. Daher liegt bei der DocuWare-Produktentwicklung der Fokus darauf, dass sich ein DocuWare-System leicht individuell konfigurieren lässt.

Durch benutzerfreundliche Web-Oberflächen kann jeder IT-affine Anwender selbst entsprechende Konfigurationen anlegen und für Kollegen oder ganze Abteilungen zur Verfügung stellen.

Über solche Konfigurationen werden zum Beispiel der Import und die Indexierung von gescannten Dokumenten, die Archivierung der E-Mails, der Aufruf von Dokumenten in DocuWare aus Drittanwendungen heraus und vieles mehr definiert. Direkte Unterstützung und Anleitungen dafür bieten unsere umfassende Video-Kollektion, unser Produkt-Blog und das DocuWare Support Forum.

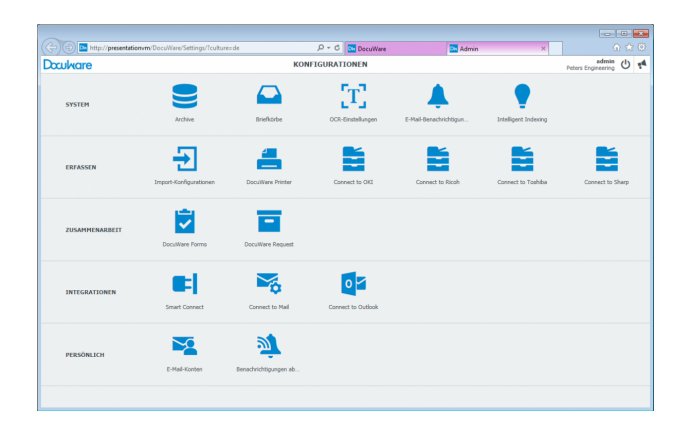

*Die DocuWare Konfigurationen im Überblick: Archive, Briefkörbe sowie sämtliche Konfigurationen sind dank intuitiver Benutzeroberfläche schnell erstellt…*

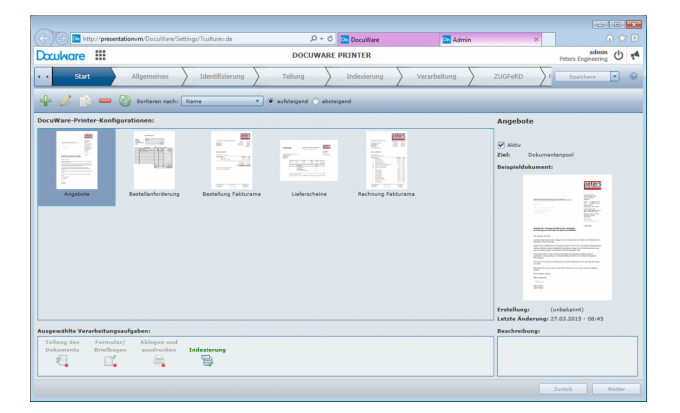

*… so lässt sich etwa für die Ablage ausgehender Dokumente sehr leicht eine Konfiguration für DocuWare Printer einrichten.*

# Übersichtliche Administration

Die Grundlagen für ein DocuWare-System werden in der DocuWare Administration eingerichtet und konfiguriert. Dazu gehören beispielsweise DocuWare-Server, Datenbankverbindungen, Speicherorte für Dokumente und das Logging. Systemadministratoren schätzen die einfache Verwaltung des Systems in der DocuWare-Administration, wo alle Details mit wenigen Klicks definiert werden können.

### Flexible Skalierbarkeit

Unabhängig davon, wie ein Unternehmen wächst oder sich Einsatzgebiete ändern: DocuWare wächst mit, und das ohne zusätzlichen Schulungsaufwand. Die DocuWare-Software erlaubt es, mit wenigen Usern einer Abteilung zu starten und das System langsam auf weitere Abteilungen auszubauen, oder gleich mit einer umfassenden Lösung alle Bereiche abzudecken. Es ist ganz einfach, das System unabhängig von der Zahl der Benutzer und der archivierten Dokumente immer hoch performant zu halten.

Alle Dokument-Zugriffe und Aktionen der Benutzer werden über Services verarbeitet. Diese können bei einem kleinen System alle auf dem gleichen Server-Rechner zusammen mit der Datenbank laufen. Bei größeren Systemen laufen die gleichen Services in einer Multi-Server-Umgebung, d.h. auf mehreren Server-Rechnern. Zur Lastverteilung bei großen Systemen oder zur Erhöhung der Ausfallsicherheit können die Services innerhalb eines DocuWare-Systems auch mehrfach auf getrennten Server-Rechnern laufen. Dabei bleiben die Services, die DocuWare-Architektur und die verwendeten Technologien immer die gleichen. Diese Flexibilität in der Skalierung bei gleichbleibender, einfacher Administration findet sich bei keinem anderen ECM-System.

# Bereitstellung: DocuWare Cloud und On-Premise

Bei identischem Funktionsumfang können Sie DocuWare-Lösungen als Software-as-a-Service über die Cloud beziehen oder als On-Premise-System auf der eigenen IT-Infrastruktur betreiben.

Sie entscheiden ganz einfach danach, welches Software-Nutzungsmodell Ihrem IT-Konzept entspricht.

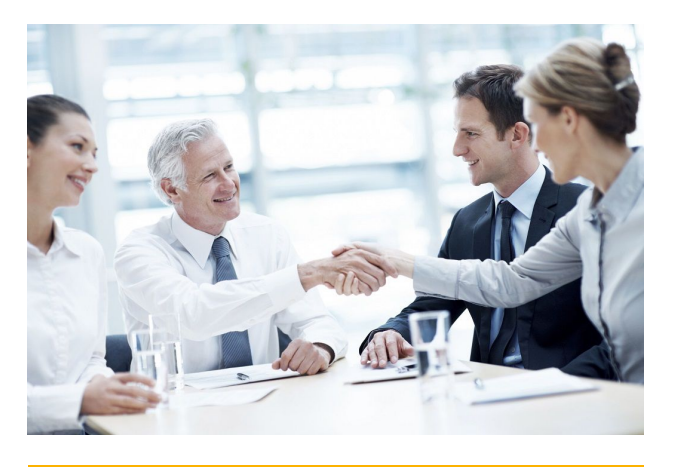

**Alle Funktionen im Überblick** [DocuWare Funktionenliste](https://www.docuware.com/sites/default/files/DocuWare_Funktionen_Uebersicht_68.pdf)

### DocuWare Cloud

Bei DocuWare Cloud werden alle Daten und Dokumente in einem mehrstufigen Verfahren verschlüsselt im Rechenzentrum gespeichert. Das System sowie unsere Spezialisten stehen rund um die Uhr zur Verfügung. Ein Vorteil der Cloud-Lösung ist sicherlich, dass keine Kosten für zusätzliche Hardware entstehen, Sie selbst keinerlei Aufwand in Wartung und Betrieb stecken müssen, Sie automatisch von neuesten Versionen und ECM-Innovationen profitieren und dabei alle Zusatzmodule ohne weitere Kosten nutzen können.

Durch die flexible Lizenzierung erhalten Sie jederzeit die volle Funktionalität, zugeschnitten auf die Anzahl Ihrer Benutzer und Dokumente. Bei Bedarf können Sie jederzeit zusätzliche Benutzer oder Speicherplatz hinzufügen, ohne Ihre gewohnte Arbeitsumgebung zu verändern.

# Flexible Preisgestaltung für jede Firmengröße

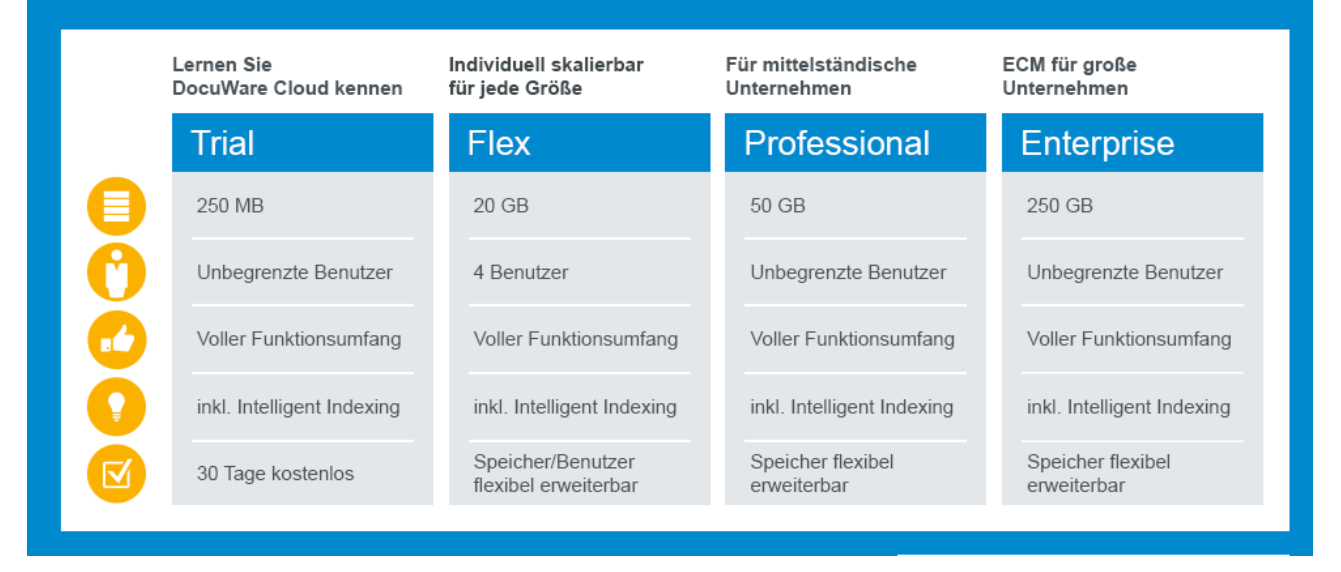

*DocuWare Cloud macht flexible Preisgestaltung für jede Firmengröße möglich.*

### DocuWare On-Premise

Bei DocuWare On-Premise erwerben Sie Lizenzen für Server, für Benutzer sowie für Zusatzmodule. So können Sie auch DocuWare On-Premise ganz flexibel an die Anforderungen in Ihrem Unternehmen anpassen.

Basis für jede DocuWare-Installation ist eine Server-Lizenz. Drei verschiedene, im Funktionsumfang abgestufte Server-Editionen decken dabei die unterschiedlichen Ansprüche der Unternehmen an die Software ab. Zusätzlich zum Funktionsportfolio, das Sie durch die Server-Lizenzen erhalten, können Sie den Funktionsumfang von DocuWare individuell mit Zusatzmodulen erweitern. Zum Beispiel, um das Dokumenten-Management für Ablage und Suche in andere Anwendungen zu integrieren oder anspruchsvollste Dokumenten-Workflows umzusetzen. Durch den Erwerb einer Zusatzmodul-Lizenz steht der erweiterte Funktionsumfang allen Benutzern einer Organisation zur Verfügung.

Jeder DocuWare-User benötigt für den Login eine Benutzerlizenz. Mitarbeiter, die jederzeit uneingeschränkt mit DocuWare arbeiten können sollen, nutzen je eine fest zugewiesene "Named" Lizenz. Für die gelegentliche Nutzung können sich mehrere Kollegen "Concurrent" Lizenzen teilen. Es können dabei immer so viele Benutzer gleichzeitig im System angemeldet sein, wie Concurrent Lizenzen verfügbar sind.

#### **Server-Editionen und Client-Lizenzen für DocuWare On-Premise**

**DocuWare BUSINESS Server** ist eine Einstiegslösung für kleine Unternehmen mit nur einem Server, an einer Betriebsstätte und ohne Bedarf an Zusatzmodulen oder größeren Archiven.

**DocuWare PROFESSIONAL Server** ist eine flexible Lösung für mittelgroße Unternehmen und bietet eine Endbenutzer-Organisation pro DocuWare-System und unbegrenzte Archivgrößen. Zusatzmodule erweitern den Funktionsumfang.

**DocuWare ENTERPRISE Server** ist eine skalierbare Lösung für große Unternehmen, unterstützt eine unbegrenzte Anzahl an Organisationen innerhalb desselben DocuWare-Systems und stellt Lastverteilung, Clustering, Verschlüsselung von Dokumentdaten und eine Verbindung zu externen Speicherlösungen bereit. Zusatzmodule erweitern den Funktionsumfang.

**Client-Lizenzen** für Benutzer in einem System können im Concurrent-Modell (d. h. Lizenzierung einer Anzahl von Computern, die mit dem System verbunden sind) erworben werden. Eine Concurrent-Lizenz kann in zwei Named-Lizenzen umgewandelt werden.

# Zukunftssichere Technologien

Innovation, Architektur, Sicherheit, Integrationsfähigkeit und Skalierbarkeit sind die wichtigsten Technologie-Komponenten bei der Entscheidung für ein ECM-System.

Mit der Erfahrung aus mehreren zehntausend Kundenprojekten hat DocuWare Technologien für das Enterprise Content Management entwickelt, die heute weltweit führend sind.

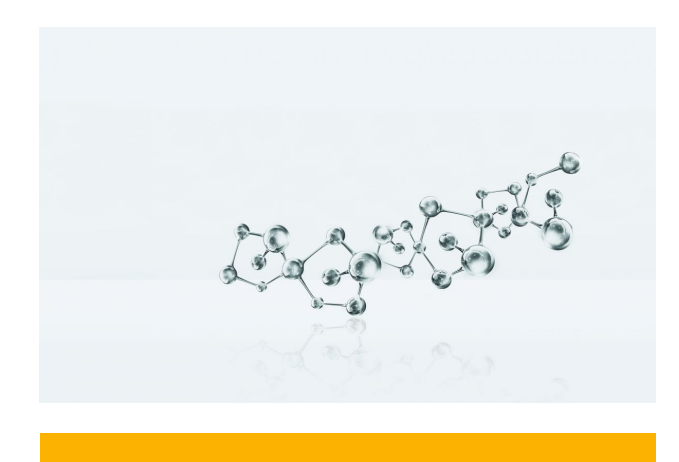

**White Paper:** [Leading ECM Technology](http://pub.docuware.com/de/leading-ecm-technology)

### ECM für jetzt und morgen

Die IT-Welt ist einem raschen Wandel unterworfen - es entstehen fast täglich neue, heterogene Typen von IT-Geräten und Technologien.

Auf diesem Hintergrund setzt DocuWare bei der Programmierung und Architektur seines Dokumentenmanagement-Systems auf modernste Technologien und bietet seinen Kunden eine Software, die auch morgen noch die unterschiedlichsten Nutzerbedürfnisse erfüllt.

Wer mit DocuWare arbeiten möchte, braucht nicht mehr als ein internetfähiges Gerät, auf dem ein Browser installiert ist. Damit ist das ECM-System plattformübergreifend einsetzbar, sowohl auf Windows- als auch auf Mac-OS-Geräten.

Ermöglicht wird dies durch die auf Standards basierende Architektur von DocuWare, die sich neben modernsten Schnittstellen für Web- und mobile Anwendungen durch echte Mandantenfähigkeit und eine Service-orientierte Struktur auszeichnet. Nur in wenigen Fällen werden noch lokale Anwendungen benötigt, diese sind in den DocuWare Desktop Apps zusammengefasst, die sich zentral und einfach verwalten lassen.

Der DocuWare Client beruht auf HTML5-Technologie und unterstützt somit alle Standardbrowser, auch für sehr komplexe Bedienszenarien. Das System arbeitet mit offenen Kommunikationsstandards und verwendet zwischen sehr vielen Komponenten HTTP/HTTPS, meist entweder zusammen mit REST (Representional State Transfer) oder mit SOAP (Simple Object Access Protocol).

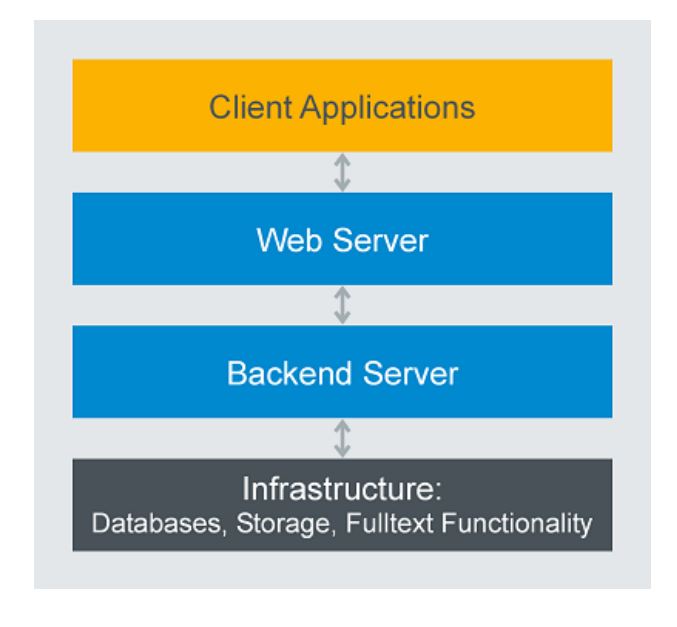

*Die Architektur von DocuWare entspricht dem N-Tier-Modell und gliedert sich in vier Schichten.*

Die mobilen Anwendungen von DocuWare stehen sowohl unter iOS als auch unter Android und damit auf allen wichtigen Plattformen zur Verfügung. Für die Installation von DocuWare werden stets die neuesten Windows-Versionen, für die Datenbanken alle bedeutenden Server-Technologien in einer großen Versionstiefe unterstützt, dies sind MS SQL, MySQL und Oracle.

Weitere Informationen und interessante Videos finden Sie auch unter **www.dms-ecm.de**

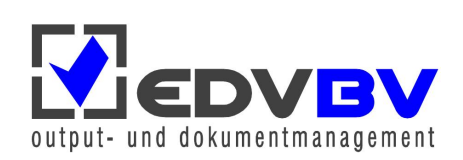

EDV-BV output management GmbH & Co. KG • Wernberger Str. 8 a • 92536 Pfreimd Tel. +49 (0) 9606 9201-50 | Email: info@edv-bv.com | **www.edv-bv.com**

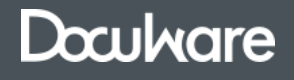

Dieses Dokument finden Sie auch unter:

<http://pub.docuware.com/de/docuware>

Weitere Informationen finden Sie unter: [www.docuware.com](http://www.docuware.com/de)